# **SIMPOZIJUM**

# **ANALIZE NUKLEOTIDNE SEKVENCE GENOMA VIRUSA U MEDICINSKOJ** DIJAGNOSTICI

AMFITEATAR VMA,<br>11. OKTOBAR 2018. GODINE.

talize nukleotidne sekvence genoma virusa u medicinskoj dijagnostici Iktobar 2018. godine, Vojnomedicinska akodemija, Beograd

#### ORGANIZATOR / ORGANIZER

#### TUT ZA TRANSFUZIOLOGIJU I HEMOBIOLOGIJU

VOINOMEDICINSKA AKADEMIJA

#### **PROGRAM**

#### **ZBORNIK APSTRAKATA**

za transfuziologiju i hemobiologiju, Vojnomedicinska akademija Crnotravska 17, Beograd

Za izdavača: Prof. dr Dušan Vučetić, direktor

Uredník: Prof.dr Dušan Vučetić

Dizajn i priprema a IT Solutions, Vladimira Dvornikovića 7, Beograd

> **Stampa** Caligraf soft, Kosovska 6, Zemun

> > 2018. godine

Tiraž:

200 primeraka

икацији - Народна библиотека Србије, Београд

леотидне секвенце генома вируса у медицинској дијагностици (2018 ; Београд) / Simpazijum Analize nukleotidne sekvence genoma virusa u medicinskoj dijagnostici, d.:

grad ; Institut za transfuziologiju i hemobiologiju, Vojnomedicinska akademija, 2018 (Zemun :

Simpozijum "Analize nukleotidne sekvence genoma virusa u medicinskoj dijagnostici" 11. Oktobar 2018, godine, Vojnomedicinska akademija, Beograd

Prof. dr Gordana Ostojić Prof. dr Danilo Vojvodić Prof. dr Dragana Vučević

#### **SPISAK PREDAVAČA**

Prof. dr J.P. Allain Dr Urška Rahne Potokar Dr. Polonca Nograšek Dr Bingulac-Popović Jasna Dr Ivana Babić Doc. dr Irena Jukić Prof. dr Ivana Lazarević Prof. dr Maja Stanojević NS Snezana Jovanović Dr Ivana Pešić Pavlović Prof. dr Aleksandra Knezević Prof. dr Tanja Jovanović VNS Gorana Stamenković "Prof, dr Elizabeta Ristanović Dr Nemanja Borovčanin Prof. dr Dušan Vučetić

## **BORNIK APSTRAKATA**

### Predavanja po pozivu

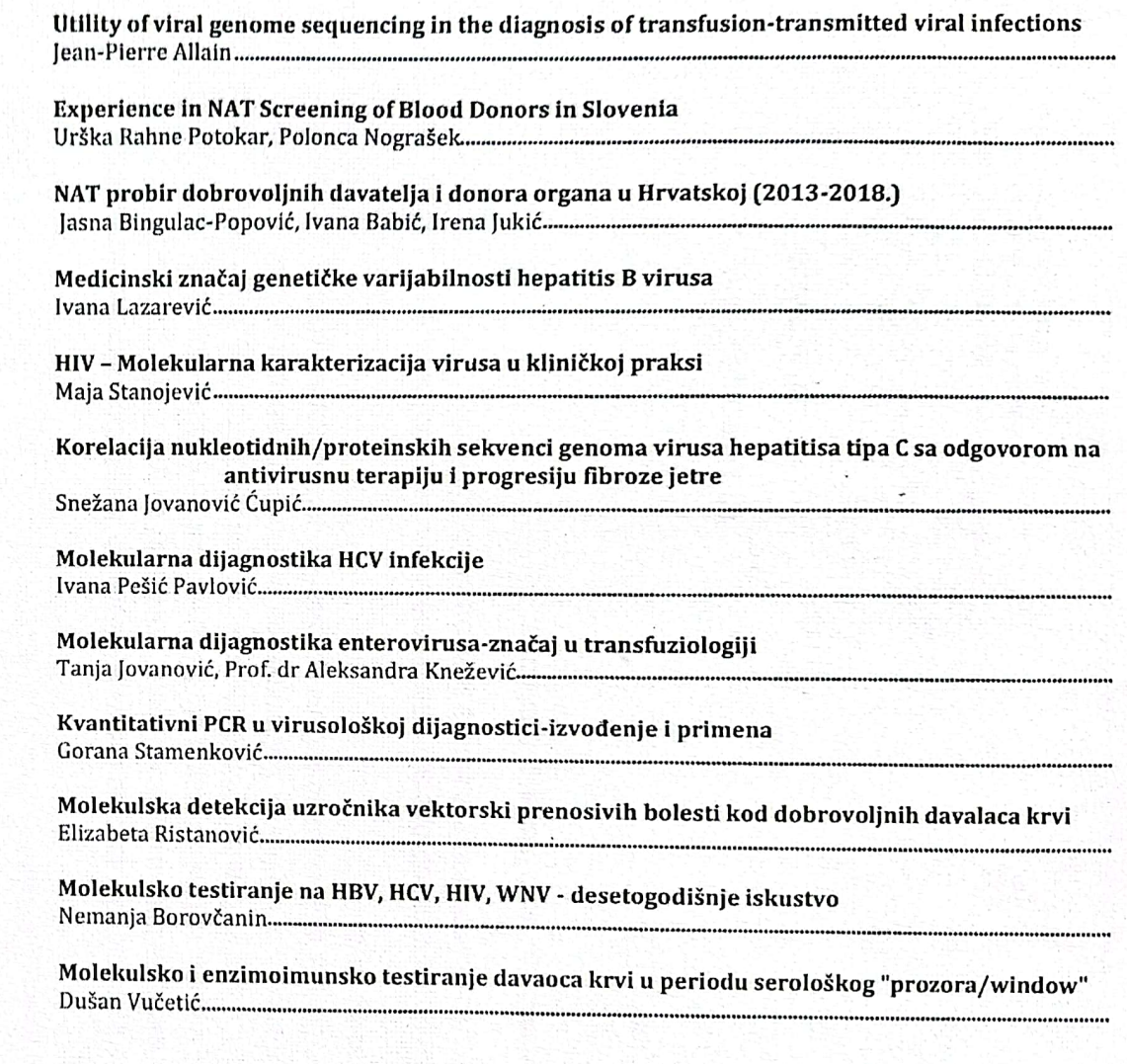

#### Simpozijum "Analize nukleotidne sekvence genoma virusa u medicinskoj dijagnostici" Predavanja po pozivu

pacijenta i čiji se sastav i genetička struktura neprestano menjaju, označava kao "kvazispecijes".Usled promenljivosti virusnog genoma molekularna epidemiologija HIV-a je veoma složena, te se pandemija HIV infekcije se može opisati kao skup lokalnih epidemija, definisanih geografski ili na osnovu načina prenosa infekcije i koje su različite po obimu i osobinama zahvaćenih populacija. Varijabilnost virusa višestruko utiče na patogenezu bolesti npr. izbegavanjem imunskog odgovora ili promenom tropizma virusa, i značajano utiče na uspešnost terapije usled pojave rezistencje virusa. Molekularni testovi rezistencije, tropizma i evolucije virusa danas su sastavni deo savremenog praćenja HIV infekcije. S druge strane, tolika promenljivost virusa je stalni izazov za serološke i molekularne testove za dijagnozu HIV infekcije.

#### PP6/KORELACIJA NUKLEOTIDNIH/PROTEINSKIH SEKVENCI GENOMA VIRUSA HEPATITISA TIPA C SA ODGOVOROM NA ANTIVIRUSNU TERAPIJU I PROGRESIJU **FIBROZE JETRE** NS Snežana Jovanović Ćupić

Infekcija virusom hepatitisa tipa C (HCV) predstavlja značajan globalni zdravstveni problem. Prema podacima registrovano je preko 170 miliona ljudi inficiranih HCV-om što čini oko 3% svetske populacije. Glavna odlika HCV-a je visoka varijabilnost duž celog genoma koja nastaje kao posledica nedostatka virusne RNK-zavisne RNK polimeraze, rekombinacije i brze replikacije što vodi formiranju kvazivrsta. Takođe posledica varijabilnosti je izostanak odgovora na terapiju što doprinosi nastanku hronične infekcije, cirozi jetre, hepatocelularnom karcinomu (HCC) kao i kreiranju efikasne vakcine. Dosadašnja kombinovana terapija pegilovanim interferonom (PEG-IFN) sa nukleozidnim analogom ribavirinom (RBV) je zamenjena novom terapijom proteaznih inhibitora (PI) u lečeniu HCV infekcije. U poređenju sa kombinovanom terapijom, terapija sa PI je efikasnija, bezbednija, podnošljivija i primenjuje se kraći vremenski period (do 12 nedelja) a stabilan virusološki odgovor (SVO) postigne čak i do 95% pacijenata. Uprkos svojoj efikasnosti kod određenog broja pacijenata javlja se rezistentnost kao posledica mutacija u genomu HCV-a. Najnovija terapija, zbog cene je nedostižna u slabo razvijenim zemljama kao i u zemljama u razvoju, stoga je neophodno da se utvrde koji su to prediktivni faktori odgovora na terapiju kod pacijenata sa hroničnim HCV-om. Smatra se da uspešnost terapije određuju osobenosti domaćina i virusa. Od faktora domaćina najvažniji su pol, starost pacijenta, nivo transaminaza, stadijum fibroze jetre, put transmisije virusa kao i određivanje genotipa interleukina IL28B. Nivo viremije, genotip virusa i heterogenost genoma HCV-a predstavliaju osobenosti virusa koje su u asocijaciji sa odgovorom na terapiju. Prisustvo nukleotidnih/aminokiselinskih izmena može biti u korelaciji sa odgovorom na terapiju i progresijom fibroze jetre. Takođe, virusom indukovane genetičke i epigenetičke promene imaju veliki potencijal da budu senzitivni i neinvazivni biomarkeri sa primenom u kliničkoj onkologiji, dijagnostici i predikciji bolesti kod pacijenata sa hroničnom HCV infekcijom.

14